# **Infrastructures de Données Géographiques et observatoires de recherche en environnement : un exemple de mise en œuvre**

# **GOURMELON Françoise, ROUAN Mathias, NABUCET Jean**

#### *LETG UMR 6554 CNRS (http://letg.cnrs.fr/)*

*[francoise.gourmelon@univ-brest.fr,](mailto:francoise.gourmelon@univ-brest.fr) [jean.nabucet@uhb.fr,](mailto:jean.nabucet@uhb.fr) [mathias.rouan@univ-brest.fr](mailto:mathias.rouan@univ-brest.fr)*

*RESUME. Cet article décrit une Infrastructure de Données Géographiques (Indigeo) élaborée dans un cadre académique associant un laboratoire de recherche et plusieurs observatoires en environnement. La solution déployée, basée sur des outils libres, repose sur un catalogue de métadonnées et un serveur de données géoréférencées, adossés à un portail web disposant de deux visualiseurs cartographiques dont l'un (geoCMS) prend en charge la dimension temporelle des données. Indigeo met actuellement à disposition en accès libre plus de 500 couches d'informations et leurs métadonnées et permet la co-visualisation des données d'une quinzaine d'IDG généralistes ou thématiques interopérables. Elle offre aussi une plus-value en termes d'analyse de données spatio-temporelles. Néanmoins si Indigeo rend actuellement plusieurs services en termes de stockage, d'analyse, de partage et de porter à connaissances de l'information géographique scientifique, elle demeure sous-utilisée par la communauté concernée, ce qui se traduit par une alimentation timide du catalogue et le peu de projets interdisciplinaires qui la mobilisent. Des solutions sont discutées afin de contrecarrer cette sous-utilisation, relativement commune, de ces dispositifs socio-techniques.*

*ABSTRACT. We describe a Spatial Data Infrastructure developed in an academic context combining a research laboratory and several environmental observatories. The technical solution is based on free tools that meet the interoperability standards of the OGC. It includes a metadata catalog and a geo-referenced data server, backed by a web portal with two map viewers which one (GeoCMS) supports the time dimension of the data. Indigeo currently offers open access to nearly 500 GIS data layers and metadata, and allows the visualization of data provided by fifteen generalist and thematic SDI. It also includes added value in terms of analysis of space-time data. However this platform is still under-used which means that most data come from a minority of contributors. Solutions are discussed to counteract this relatively common under-used of these socio-technical systems.*

*MOTS-CLES : Infrastructures de Données Géographiques (IDG), développement technique, métadonnées, observatoire de recherche en environnement, usages, visualisation*

SAGEO'2016 – Nice, 6-9 décembre2016

*KEYWORDS: metadata, Spatial Data Infrastructure (SDI), SDIs use, scientific environmental observatory, technical development, visualization*

# **1. Introduction**

<u>.</u>

Depuis les années 1990, les Infrastructures de Données Géographiques se développent à tous les niveaux de la société (Masser, 2010) afin de faciliter l'accès et l'utilisation des informations géographiques produites par une gamme de plus en plus large de producteurs institutionnels ou « volontaires » (Crompvoets *et al*., 2004). Ces dispositifs, accessibles sur le web, font référence à des solutions dynamiques qui regroupent des informations, des réseaux informatiques, des normes et standards, des accords organisationnels et des ressources humaines afin de coordonner le partage, l'accès et la gestion des informations géographiques (Rajabifard *et al*., 2002). Ils répondent à plusieurs besoins stratégiques d'aide à la décision, de coordination, de réduction de l'investissement en matière d'information géographique (Harvey *et al*, 2012).

En France, sous l'impulsion de la directive européenne INSPIRE et du mouvement international d'ouverture des données publiques, des IDG généralistes et thématiques ont été mises en œuvre par l'Etat et ses services déconcentrés, par des collectivités territoriales, et par divers organismes publics (Afigeo, 2014). Si certains opérateurs<sup>1</sup> gèrent des IDG dédiées à des domaines spécifiques, peu d'organismes nationaux de recherche se sont lancés dans une démarche centralisée les engageant sur le long terme. Même si quelques établissements, à l'image du CNRS (INEE) et du MNHN, proposent à leurs laboratoires des services (UMS BBEES) dans le domaine des bases de données, leur soutien en faveur d'initiatives concernant leur patrimoine informationnel s'est plutôt exprimé à travers différents types d'observatoires scientifiques (OSU de l'INSU, ORE du Ministère de la Recherche, réseau national des zones ateliers du CNRS….) dont certains sont regroupés au sein de systèmes d'observation et d'expérimentation au long terme pour la recherche en environnement (SOERE<sup>2</sup> de l'Allenvi). Ces observatoires scientifiques ont pour objectif d'observer (suivre, analyser, comprendre), sur une portion d'espace représentative d'une entité territoriale, les dynamiques socio-environnementales résultant d'interactions de systèmes socio-économiques et biophysiques. Ils sont un lieu de production, d'échange et de partage d'informations et de connaissances qui s'inscrit dans la durée (Libourel *et al.,* 2009). La notion de « mémoire environnementale », définie

<sup>1</sup> Par exemple l'IFREMER ou le SHOM pour le domaine marin et littoral (sextant.ifremer.fr/ *;*  data.shom.fr/*)*

<sup>2</sup> «Un Soere est un réseau de dispositifs élémentaires d'observation ou d'expérimentation portant sur le même objet ou partageant des paramètres observables et mesurables communs à tous les sites du réseau. L'acquisition de ces paramètres, leur mesure, le traitement et l'archivage des données sont effectués de manière sécurisée, pérenne et continue, à partir de chaque dispositif. Pour les utilisateurs, membres ou non de la communauté scientifique, ces réseaux facilitent l'accès à toutes les données disponibles. » (http://www.allenvi.fr/groupestransversaux/infrastructures-de-recherche/les-soere/gouvernance-et-financement)

comme la somme des représentations explicites, persistantes et structurées des données, des connaissances, des modèles et des savoir-faire scientifiques attachés à un système d'observation à long terme de l'environnement en vue d'en faciliter l'accès, le partage et la réutilisation (Guarnieri *et al.*, 2003), s'y applique pleinement. Dans ce système opérant fondé sur les interactions entre organisation, documentation et observation, une IDG répond potentiellement aux objectifs de la mémoire d'observation.

De la récente prise de conscience du patrimoine informationnel détenu par les dispositifs de recherche (laboratoires, observatoires…) et des enjeux nationaux et internationaux d'ouverture des données publiques, résultent quelques initiatives de conception d'IDG dans le domaine académique. Cet article présente le contexte d'élaboration, les cinq composantes (services et technologies, normes et standards, ressources humaines et communautés, information géographique, accords organisationnelles) et deux cas d'utilisation d'une IDG mise en œuvre dans un laboratoire de recherche en géographie de l'environnement. La discussion traite des apports et des limites du dispositif et évoque plusieurs pistes qui pourraient conduire à une meilleure appropriation de la part de ses utilisateurs potentiels, producteurs ou simples consommateurs d'information géographique.

# **2. L'INfrastructure scientifique de Données et d'Informations GEOspatialisées sur l'environnement (***Indigeo***)**

# *2.1. Contexte de sa mise en œuvre*

L'UMR LETG<sup>3</sup> multi-site occupe une position originale dans le paysage scientifique de l'ouest de la France de par son implication dans trois Observatoires des Sciences de l'Univers (OSU-IUEM<sup>4</sup>, OSURennes<sup>5</sup>, OSUNantes-Atlantique<sup>6</sup>) et plusieurs systèmes nationaux d'observation (réseau national des zones ateliers du CNRS<sup>7</sup>, système national d'observation Dynalit<sup>8</sup>). Laboratoire de Géographie de l'environnement déployant depuis plusieurs années une expertise géomatique, LETG s'intéresse dès le début des années 2000 aux démarches d'ingénierie des connaissances qui l'amène à mettre en œuvre la notion de mémoire environnementale (Guarnieri *et al.*, 2003) dans le cadre de la conception d'un Système d'Information (Faucher *et al.*, 2009) et d'un catalogue des données dédiés à l'observatoire du domaine côtier de l'IUEM. Ces deux dispositifs exploratoires ne seront pas maintenus

<sup>3</sup> Implantation du laboratoire sur les sites universitaires d'Angers, Brest, Caen, Nantes et Rennes

<sup>4</sup> http://www-iuem.univ-brest.fr/observatoire

<sup>5</sup> https://osur.univ-rennes1.fr/

<sup>6</sup> http://www.osuna.univ-nantes.fr/

<sup>7</sup> http://www-iuem.univ-brest.fr/zabri/fr

<sup>8</sup> http://www.dynalit.fr/fr

du fait du peu d'intérêt qu'ils suscitent auprès des membres de l'Institut peu familiers de l'univers de l'information géographique. En dépit de cet échec, le laboratoire développe son expertise dans la mise en œuvre d'IDG notamment en domaine côtier ouest-africain (Gourmelon *et al.*, 2009). A partir de 2010, les injonctions européennes et nationales concernant l'information géographique percolent dans le monde académique. Les opérations de communication relatives à la directive INSPIRE se multiplient, entrainant une prise de conscience croissante des organismes de recherche, même si elle ne se traduit pas directement par des décisions opérationnelles. Profitant de ce contexte renouvelé et de son expérience, le laboratoire LETG propose en 2011 le projet d'élaboration d'une IDG mutualisée avec les observatoires entrant dans son périmètre. L'objectif est de répondre conjointement aux besoins du laboratoire et des OSU, en termes de stockage, de documentation et de mise à disposition des données essentiellement géographiques et des séries temporelles d'observation. Une équipe projet composée de 5 personnes rattachées au laboratoire et aux OSU et d'un prestataire informatique se met rapidement en place.

## *2.2. Un développement itératif : la méthode Agile*

Selon Florent Lothon sur son site l'agiliste<sup>9</sup>, le terme « Agile » fait référence à une gestion de projet itérative et adaptative qui prend le contre-pied des approches traditionnelles prédictives et séquentielles. Caractérisées par une expression détaillée et validée du besoin, suivie d'une phase de développement souvent longue, elles conduisent à un livrable ne répondant pas toujours aux besoins. La méthode Agile propose au contraire d'impliquer le commanditaire tout au long du projet en considérant que le besoin ne peut être figé et qu'il est nécessaire de s'y adapter continuellement. Cela ne se fait pas sans règle, et le « manifeste agile<sup>10</sup> », rédigé en 2001 par 17 experts informatiques, en pose les quatre valeurs et les 12 principes fondateurs. Le développement d'Indigeo s'est donc déroulé selon une méthode Agile comportant plusieurs cycles itératifs mettant à chaque fois à disposition de l'équipe un outil partiel mais utilisable et intégrant de nouvelles fonctionnalités à tester, valider ou à modifier. Au final le produit réalisé ne dispose pas de toutes les fonctionnalités envisagées initialement mais en possède certaines qui ont émergé lors du développement et qui répondent aux besoins des utilisateurs.

#### *2.3. Composantes*

Au sens de Rajabifard *et al.* (2002), une IDG repose sur cinq composantes en interaction, représentées dans Indigeo de la manière suivante.

<sup>9</sup> http://www.agiliste.fr

<sup>10</sup> http://agilemanifesto.org/

## *2.3.1. Services et Technologies*

Le point d'entrée sur Indigeo est un site web [\(http://indigeo.fr\)](http://indigeo.fr/) réunissant les accès aux différents services (catalogue de métadonnées, visualiseur et services web  $OGC<sup>11</sup>$ ) et à un guide d'aide à la saisie et à la publication des métadonnées. La solution déployée est geOrchestra<sup>12</sup>, une suite logicielle libre, interopérable et modulaire, créée en 2009 pour répondre à la directive INSPIRE. Elle connaît un certain succès comme en témoigne son utilisation par une vingtaine d'IDG généralistes mises en œuvre à différents échelons : national (géoBolivia ; http://geo.gob.bo/), régional (PIGMA ; http://www.pigma.org/, géoBretagne ; http://cms.geobretagne.fr/), local (Rennes métropole ; http://www.data.rennes-metropole.fr/les-donnees/catalogue/). Cette suite logicielle est composée de modules indépendants et interopérables avec lesquels on compose une infrastructure « à la carte ». Pour Indigeo, trois modules ont été installés dans leurs versions correspondant à geOrchestra 14.01 : un catalogue de métadonnées (geoNetwork), un serveur de données géoréférencées (geoServer) et un visualiseur cartographique avancé (mapfishapp). Afin de répondre aux besoins exprimés par les scientifiques, plusieurs services et outils complémentaires ont été développés. Ils concernent respectivement l'authentification centralisée (geoAuth), la génération de graphiques dynamiques et un visualiseur ergonomique et évolutif (geoCMS<sup>13</sup>) permettant entre autre de prendre en compte la dimension temporelle de certaines données.

*Le catalogue de métadonnées (geoNetwork).* La gestion des métadonnées est assurée par geoNetwork, applicatif web développé et maintenu par une communauté active, qui assure la mise à disposition des métadonnées de manière standardisée et interopérable. Dans une version test d'Indigeo, une session de formation à la production de métadonnées réunissant une quinzaine de géographes a mis en évidence la complexité de la norme et a conduit à concevoir des modèles de métadonnées simplifiés adaptés aux principaux types d'information géographique et un guide d'aide à la saisie.

*Le serveur de données géoréférencées (geoServer).* Les données administrées sont principalement des couches d'information géographique vectorielles et des images de télédétection. L'application geoServer permet de gérer leur stockage et leur diffusion à travers des entrepôts. L'accès aux données est réalisé via des services web standardisés et interopérables qui permettent l'affichage et/ou le téléchargement des informations disponibles directement sur Indigeo et/ou via un client SIG (QGIS, ArcGIS®ESRI). geoServer permet non seulement de gérer les droits d'accès à chaque entrepôt de données et ainsi de traiter du caractère privé ou public de la donnée, mais aussi d'intégrer des bases de données à référence spatiale de type PostGIS, ce qui présente un intérêt certain dans le cas de la mise à disposition dynamique de séries de données spatio-temporelles.

<sup>11</sup> Open Geospatial Consortium : http://www.opengeospatial.org/

<sup>12</sup> http://www.georchestra.org/

<sup>&</sup>lt;sup>13</sup>CMS pour *Content Management System* (système de gestion de contenu) est un terme utilisé généralement pour décrire les systèmes de mise à jour dynamique de sites web

1

*Le visualiseur cartographique avancé (mapfishapp).* Fourni avec la suite geOrchestra, il se présente comme un logiciel de type SIG accessible via un navigateur web. En termes d'ergonomie, il est adapté à des utilisateurs experts et propose des fonctionnalités telles que la visualisation de couches d'information (flux OGC ou fichiers), la modification de leur symbologie, leur interrogation par des requêtes attributaires et spatiales, l'exportation des résultats, l'édition des données et leur analyse grâce à l'ajout de modules complémentaires, ainsi que la cartographie.

*Le visualiseur « découverte et valorisation » (geoCMS).* Il est basé sur des technologies relativement récentes (Ruby on Rails, AngularJS et la librairie cartographique Leaflet.js) qui améliorent l'ergonomie et les possibilités de découverte et de valorisation de l'information géographique (navigation spatio-temporelle, visualisation de graphiques et approche projets). Ce visualiseur permet d'une part de structurer l'organisation des couches d'information dans un catalogue administré depuis une interface réservée aux gestionnaires du portail (le backend), et d'autre part de personnaliser la présentation du contenu de la donnée (table attributaire ou valeur) sous la forme d'une info-bulle affichée lors de l'interrogation d'une couche d'information. Cette personnalisation est réalisée à partir d'un éditeur WYSIWYG<sup>14</sup> dans l'interface d'administration et permet de rendre l'information accessible à tout type de public en y associant du contenu textuel mis en forme, des images, des documents ou des applications web (graphiques dynamiques par exemple). Le geoCMS permet également la navigation dans un jeu de données spatio-temporelles en interprétant automatiquement cette caractéristique et en générant un curseur adapté à leur étendue temporelle. Enfin il dispose d'une fonctionnalité de sauvegarde de cartes dans des dossiers permettant d'accéder à des ensembles cohérents de couches d'information en fonction de différents critères (par projet scientifique ou par dispositif scientifique par exemple). Ces cartes peuvent être facilement intégrées à des pages web (un site, un article en ligne, un blog…).

Le dernier module de la suite logicielle mise en œuvre est *un outil d'authentification et de gestion centralisée des utilisateurs (geoAuth)* permettant de créer des comptes, de les affecter à des groupes et de leur attribuer des droits sur les outils (geoServer, geoNetwork, et par la suite geoCMS<sup>15</sup>).

<sup>14</sup>*What You See Is What You Get* : une interface intuitive qui permet à l'utilisateur de voir à l'écran à quoi ressemblera le résultat final.

*<sup>15</sup>*Il intégrera très prochainement une fonctionnalité d'authentification par le protocole *shibboleth* notamment utilisé par la fédération d'identité recherche et éducation maintenue par RENATER. Cette fonctionnalité permettra à tout membre de la fédération de se connecter à Indigeo à l'aide de ses identifiants institutionnels.

#### *2.3.2. Normes et standards*

Indigeo repose sur différentes normes :

- pour la description et la recherche des métadonnées (service de découverte INSPIRE), la norme internationale ISO 19115 de définition des métadonnées pour l'information géographique, ainsi que sur les normes ISO 19110 de catalogage des types d'entités (table attributaire) et ISO 19139 de description du schéma d'implémentation XML ;
- pour l'interrogation et le moissonnage de ses métadonnées, le standard Catalogue Service for the Web (CSW) ;
- pour la visualisation des données (service de consultation INSPIRE), les standards de l'OGC et principalement le Web Map Service (WMS) ;
- pour le téléchargement (service de téléchargement INSPIRE), les standards de l'OGC Web Feature Service (WFS) pour les données vectorielles / et Web Coverage Service (WCS) pour les données raster.

#### *2.3.3. Ressources humaines et communautés*

En termes de ressources humaines, Indigeo s'appuie actuellement sur une équipe technique de proximité (5 cartographes et 3 administrateurs de données, 2 administrateurs système, le prestataire) en relation avec d'autres équipes techniques impliquées dans la mise en œuvre d'IDG scientifiques dans l'ouest de la France. Les usagers d'Indigeo regroupent les producteurs d'information géographique (42 relevant de 13 laboratoires du domaine des Sciences de l'environnement), et les utilisateurs dont certains sont également producteurs. A la date du 6 avril 2016, 5500 visites ont été comptabilisées depuis juin 2013 sur le site web éditoria[l http://indigeo.fr](http://indigeo.fr/) qui est le point d'entrée vers les outils de l'IDG, les visualiseurs, le catalogue et les services web.

## *2.3.4. Information géographique*

A son ouverture en juin 2013, Indigeo comptabilisait 214 fiches de métadonnées et 106 couches d'informations publiées, essentiellement de nature vectorielle (shapefile), et provenant de l'importation d'une plateforme préexistante (Faucher *et al*., 2009). En avril 2016, elle met à disposition 534 fiches de métadonnées, 551 couches d'informations (vectorielles et matricielles) et 7 séries temporelles provenant de bases de données (Tab. 1). Toutes les données cataloguées sont en accès libre. 83% du contenu informationnel d'Indigeo provient d'un seul laboratoire (LETG) ; le reste étant produit par les autres laboratoires associés aux observatoires.

En plus des données qu'elle stocke, Indigeo donne accès à la visualisation de plus de 6500 couches d'information grâce au moissonnage d'une quinzaine d'IDG thématiques ou généralistes interopérables parmi celles de l'IGN, du SHOM, d'IFREMER (Sextant), des régions Bretagne, Pays de la Loire et Normandie (géoBretagne, géoPAL, géoNormandie), du BRGM ou du MNHM. Réciproquement

Indigeo est moissonnée par les IDG régionales citées précédemment du fait d'emprises spatiales communes (Bretagne, Pays de Loire, Normandie).

| Vecteur      | Raster           | Base de données        |
|--------------|------------------|------------------------|
| Shape: $289$ | ImageMosaic: 140 | PostgreSQL: 6          |
| PostGIS: 15  | Geotiff: 93      | M <sub>Y</sub> SQL : 1 |
|              | Arcgrid: $67$    |                        |
|              | ECW:1            |                        |

*TABLE 1. Types, formats et nombre de données mises à disposition* 

#### *2.3.5. Accords organisationnels*

Dans sa phase de développement**,** Indigeo a été soutenue principalement, en termes de ressources humaines et financières, par le laboratoire LETG, les OSU rennais et brestois, la Zone Atelier Brest-Iroise. Peu de temps après son lancement, l'OSUR a opté pour une IDG autonome (Osuris) reposant sur les mêmes outils mais donnant l'accès aux données scientifiques produites par les laboratoires rennais qui l'alimentent. A travers un conventionnement, Indigeo héberge temporairement des portails thématiques en phase de lancement pour des dispositifs scientifiques auxquels adhère le laboratoire et qui ont vocation à s'autonomiser (OSUNA, SNO Dynalit).

## **3. Cas d'utilisation**

Indigeo offre un point d'accès normalisé à de nombreuses données géographiques dont elle garantit la pérennité et le porter à connaissances, en conformité avec les recommandations en vigueur. Elle offre aussi une gamme de services innovants à plusieurs observatoires et services d'observation en environnement dont l'objectif est la production de connaissances fondées sur l'analyse des données entreposées. Deux exemples sont présentés.

# *3.1. Observatoire du domaine côtier de l'IUEM : consultation de séries temporelles d'observation de l'environnement*

L'observatoire du domaine côtier de l'IUEM (http://www-iuem.univbrest.fr/observatoire) a contribué à la conception d'Indigeo en apportant son soutien logistique par la maintenance des serveurs hébergeant la solution et en participant à l'élaboration du cahier des charges. Un de ses principaux besoins est de visualiser les données de séries temporelles d'observation qu'il gère (analyse des eaux, suivi géomorphologique…).

*Données d'entrée.* Ces séries produisent des données de type paramètres physicochimiques (ph, température, salinité, nitrates…) qui sont issus soit de prélèvements manuels in situ puis analyse en laboratoire, soit de capteurs automatiques installés sur des équipements autonomes (bouée).

*Stockage en base.* Les données acquises en continu sont archivées dans des bases de données relationnelles. Les volumes de données produits dépendent de la fréquence des séries. Par exemple, certains prélèvements sont réalisés manuellement selon une cadence hebdomadaire et leur analyse produit entre 3 et 15 paramètres alors que la série automatisée MAREL<sup>16</sup> mesure 7 paramètres toutes les 20 minutes depuis près de 20 ans, ce qui représente un volume de données considérable pour une visualisation dans un navigateur web.

*Services et outils mis en œuvre.* Dans sa forme basique, une IDG ne permet pas de représenter graphiquement des données temporelles. Pour répondre à ce besoin, une application web (manageChart<sup>17</sup>) couplée au visualiseur geoCMS a été développée à l'aide du framework symfony 2 (PHP) et des librairies graphiques highcharts et highstock<sup>18</sup> (javascript). L'application manageChart exploite les fonctionnalités de ces librairies en proposant une « timeline » permettant de zoomer et de naviguer dans le jeu de données de la série temporelle ainsi que différents formats d'exportation des graphiques et des données (jpeg, pdf, csv..). manageChart permet d'établir des connexions à des bases de données locales ou distantes et, par l'intermédiaire de requêtes paramétrables, de générer dynamiquement différents types de graphiques personnalisables (nuage de points, ligne, histogramme, camembert..). Grâce à la fonctionnalité de personnalisation de l'interrogation des couches d'information du visualiseur geoCMS, il devient alors possible d'afficher le graphique correspondant à une couche d'information dans une info-bulle. Le paramétrage de la requête est réalisé lors de l'interrogation du point sur la carte qui renvoie une information d'identification de l'objet spatial transmise via l'URL à manageChart. La requête avec le paramètre correspondant est exécutée et le graphique associé est affiché. Ainsi un seul graphique prédéfini suffit pour visualiser les données de chaque point de prélèvement d'une série d'observation (Fig. 1).

<sup>16</sup> https://www-iuem.univ-brest.fr/observatoire/observation-cotiere/parametres-physicochimiques/testpeg

<sup>17</sup> https://tucuxi.univ-brest.fr/projects/managechart

<sup>&</sup>lt;sup>18</sup> Highstock propose des fonctionnalités de groupage des données adaptées à la visualisation de gros volumes : http://www.highcharts.com/

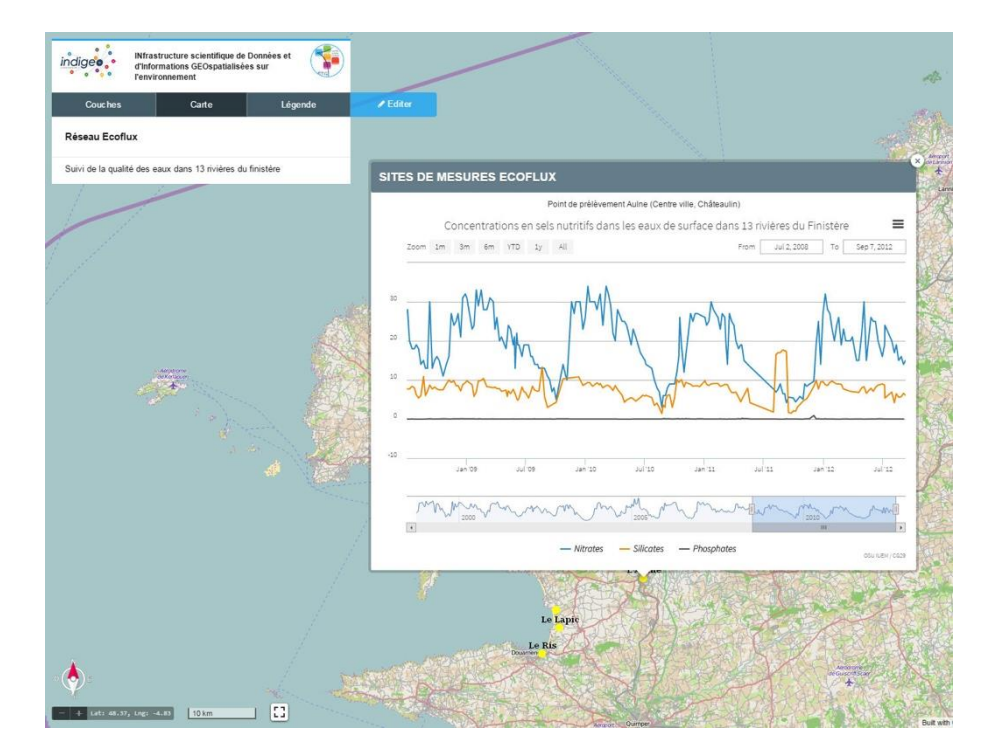

*FIGURE 1. Exemple d'affichage d'un graphique relatif à un point de prélèvement du réseau ecoflux de l'OSU IUEM (http://portail.Indigeo.fr/geocms/maps/portailjhiqpymc#project).*

# *3.2. Zone Atelier Brest-Iroise : cartographie spatio-temporelle du trafic maritime*

Dans le cadre d'un projet de recherche<sup>19</sup> mené sur la Zone Atelier Brest-Iroise, l'exploitation des données de positionnement des navires issues de l'Automatic Identification System (AIS) a été réalisée pour mettre en évidence les territoires de pratique des activités maritimes. L'automatisation de la visualisation des couloirs de navigation sur Indigeo a fait l'objet d'un développement spécifique.

*Données d'entrée.* L'AIS fournit des données de positionnement toutes les 2 à 10 secondes pour différents types de navires (Le Guyader *et al.*, 2012). Les données sont transmises à terre par voie hertzienne (VHF) de messages pré-formatés et numérotés.

*Stockage en base.* Une fois décodés, ces messages délivrent une information géographique ponctuelle caractérisée par plusieurs attributs (date/heure, identification et type du navire, vitesse, direction…) qui est archivée dans une base de données spatio-temporelle (PostgreSQL/Postgis).

<u>.</u>

<sup>19</sup> https://www-iuem.univ-brest.fr/pops/projects/DACTARI

*Services et outils mis en œuvre.* Un des objectifs est d'automatiser l'analyse et la visualisation des données de positionnement. Le concept de « vue matérialisée » en SQL a été mobilisé pour y parvenir. Une vue est une table virtuelle, c'est-à-dire que ses données ne sont pas stockées dans une table de la base de données, dans laquelle il est possible de rassembler des informations provenant de plusieurs tables ou d'une requête qui est exécutée dynamiquement au moment de l'appel de la vue. La vue matérialisée étant exécutée à une fréquence de rafraichissement définie ou manuelle, les performances d'une table sont conservées tout en automatisant l'analyse des données. Dans un esprit didactique, il a été défini une vue par étape d'analyse ce qui permet de générer des couches d'informations intermédiaires à certaines étapes (Fig. 2). Les fonctionnalités du visualiseur geoCMS permettent d'exploiter les couches d'information produites par cette chaine de traitement en prenant en charge par exemple le caractère spatio-temporel des données (Fig. 3) et l'affichage de statistiques agrégées sur une zone géographique déterminée.

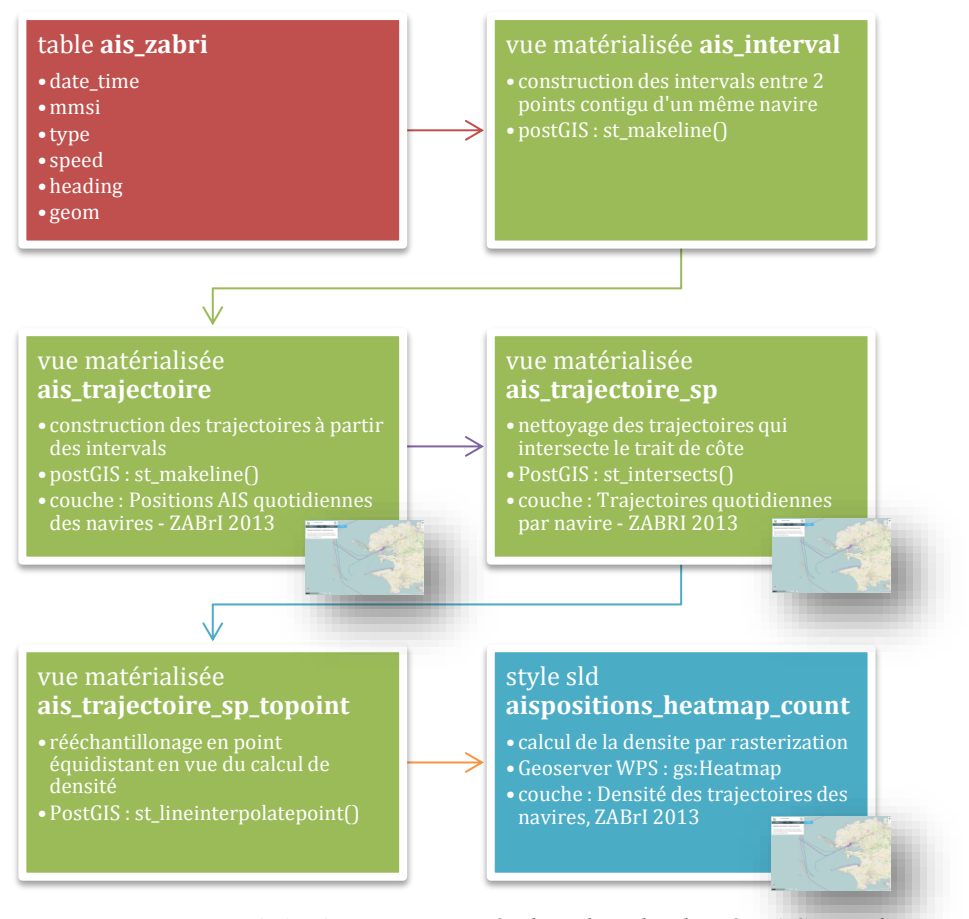

*FIGURE 2. Les étapes de la chaine automatisée d'analyse des donn[ées AIS pour la](http://bacasable.indigeo.fr/geocms/maps/bacasable-osykjqnt/edit#layers)  visualisation spatio-temporelle* (cliquez sur les vignettes pour visualiser en ligne)

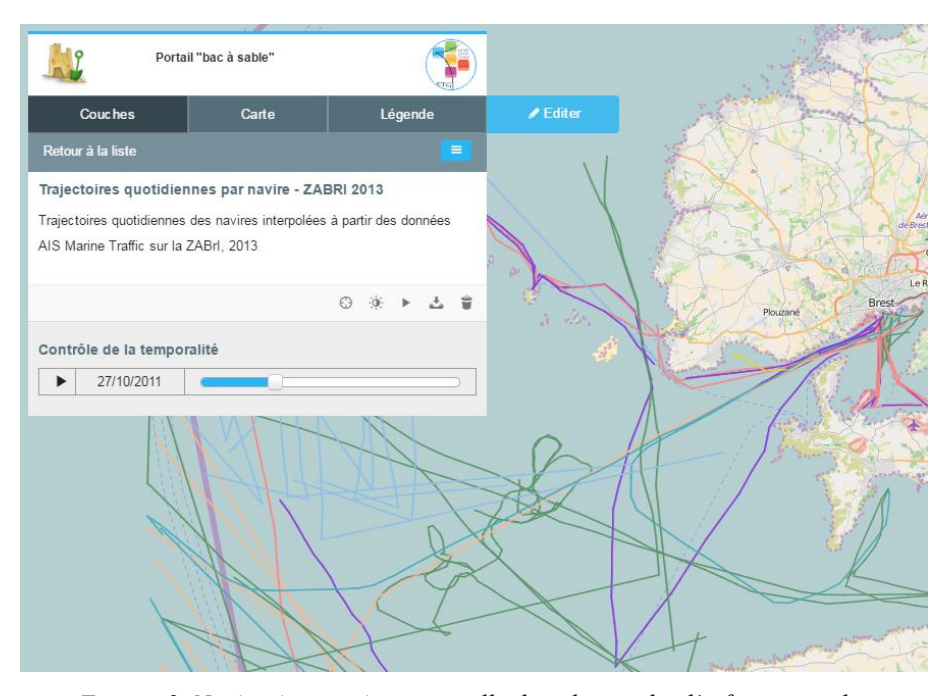

*FIGURE 3. Navigation spatio-temporelle dans la couche d'information des trajectoires des navires sur le territoire de la Zone Atelier Brest-Iroise*

#### **4. Discussion et conclusion**

L'IDG scientifique Indigeo est active depuis 2013, après plusieurs années de maturation. Sa première version a tiré profit de la suite logicielle geOrchestra et des fonctionnalités avancées du geoCMS. La démarche itérative adoptée a conduit à une plateforme proposant une gamme de services étendue mais dont la prise en main par les utilisateurs, en consultation et en alimentation du catalogue, s'est avérée difficile. Par exemple, les portails thématiques générés grâce au geoCMS ont complexifié non seulement la navigation dans les données mais aussi leur administration. Cette fonctionnalité a donc été abandonnée dans la version 2 d'Indigeo qui mise sur la simplicité d'exploration en adoptant une posture orientée utilisateur afin de favoriser l'évolution du consommateur d'information géographique vers un statut de « produseur » (Budhathoki *et al*., 2008). Néanmoins, en dépit de ces évolutions techniques, le profil des contributeurs reste relativement homogène puisque l'alimentation du catalogue repose essentiellement sur un petit nombre de géographes ayant des compétences dans le domaine des SIG. Ce constat est relativement classique dans le monde académique y compris à l'international (Ellul *et al.*, 2012) dans des pays qui mènent une politique volontariste de mise en œuvre d'infrastructures au niveau des organismes scientifiques (JISC, 2011). Il est aussi équivalent dans d'autres contextes tels qu'Open Street Map par exemple (Neis and Zipf, 2012). Même pour ces contributeurs avertis, la génération de métadonnées normalisées est jugée encore trop complexe et chronophage, ce qui explique en grande partie le peu d'implication de producteurs relevant d'autres disciplines non familiers du domaine. S'ajoute à cette difficulté, le statut relativement flou de la donnée scientifique dans le contexte actuel d'ouverture des contenus numériques.

La plus-value d'Indigeo peut être également considérée comme relativement limitée en termes scientifiques. Ses perspectives pourraient donc consister à la connecter à d'autres types de « mémoire » (Guarnieri *et al.*, 2003), de manière à replacer l'information géographique dans son « écosystème », c'est-à-dire dans un système d'information intégré et accessible (Faucher *et al.*, 2009 ; Loireau *et al.*, 2014) fournissant des données sur la documentation et l'organisation auxquelles les observations (l'information géographique cataloguée) se rattachent.

Dans le cas d'Indigeo, la faible adhésion des autres disciplines potentiellement impliquées dans les observatoires bénéficiaires du dispositif tient aussi probablement à sa forte identité « laboratoire ». Pour des raisons d'affichage et de valorisation, il semble évident que le développement d'IDG interopérables à différents niveaux académiques ou à un niveau fédérateur serait la solution à privilégier de manière à favoriser leur appropriation par le public concerné et lever certains blocages liés à des enjeux de pouvoir au sein de la sphère scientifique comme il en existait il y a quelques années entre collectivités territoriales au sujet des SIG **(**Roche, 2000). Il est en effet probable que les IDG dans leur ensemble, quel que soit leur contexte de mise en œuvre, révèlent les stratégies de leurs promoteurs pour conserver ou acquérir une place dans différentes arènes publiques. Le niveau de déploiement de ce type d'outils est donc à questionner et il n'est pas certain qu'un laboratoire de recherche soit le plus légitime et efficient à porter cette démarche.

Enfin pour comprendre le rôle des IDG académiques dans la construction de l'interdisciplinarité inhérente aux recherches en environnement et dans la circulation des connaissances, il serait intéressant de les étudier en tant qu'objet de recherche et non en tant qu'outil de recherche (Noucher, 2013) en s'intéressant notamment à leurs usages effectifs (Georis-Creuseveau *et al.*, 2015) et aux facteurs individuels qui les déclenchent (Venkatesh *et al*., 2003).

# **Bibliographie**

- AFIGEO, (2014). Catalogue des IDG 2014, http://www.afigeo.asso.fr/voir-toutes-lesnews/972-3-juin-2014-la-nouvelle-version-du-catalogue-des-idg.html
- Budhathoki N., Bruce B., Nedovic-Budic Z., (2008). Reconceptualizing the roleof the user of spatial data infrastructure. *GeoJournal,* 72(3), p. 149-160.
- Crompvoets J., Bregt A., Rajabifard A., Williamson I., (2004). Assessing the worldwide developments of national spatial data clearinghouses. *International Journal of Geographical Information Science,* 18(7), p. 665-689.
- Ellul C., Winer D., Mooney J., Foord J., (2012). Bridging the gap between traditional metadata and the requirements of an academic SDI for interdisciplinary research. In Rajabifard A. &

Coleman D. (eds), Spatially enabling government, industry and citizens. Research and development perspectives, GSDI Association Press, ISBN 978-0-9852444-0-8, p. 57-77.

- Faucher C., Gourmelon F., Lafaye J.Y., Rouan M., (2009). Mise en oeuvre d'une mémoire environnementale adaptée aux besoins d'un observatoire du domaine côtier : MenIr. *Revue internationale de Géomatique*, 19 (1/2009), p.7-26.
- Georis-Creuseveau J., Gourmelon F., Claramunt C., (2016). Infrastructures de données géographiques : quelle contribution à la Gestion intégrée des zones côtières françaises ? VertigO - la revue électronique en sciences de l'environnement [En ligne], Volume 15 Numéro 1 | mai 2015, mis en ligne le 12 mai 2015, consulté le 11 juin 2015. URL : http://vertigo.revues.org/15857 ; DOI : 10.4000/vertigo.15857
- Gourmelon F., Georis-Creuseveau J., Rouan M., N'Diaye S., (2009). Le CIAO, première étape vers une infrastructure de données spatiales en Afrique de l'Ouest. *Revue internationale de Géomatique*, 19 (3), p. 351-372.
- Guarnieri F., Garbolino E., Houllier F., Cuq F., Lévêque C., Weill A., Matarasso P., (2003). Contribution à la définition opérationnelle et à la modélisation de la mémoire environnementale des zones ateliers. In Lévêque C., Leeuw S. (eds.), Quelles natures voulons-nous ? Pour une approche socio-écologique du champ de l'environnement, Paris, Elsevier, p. 296-307.
- Harvey F., Iwaniak A., Coetzee S., Cooper A., (2012). SDI past, present and future: a review and status assessment. In Rajabifard A. & Coleman D. (eds), Spatially enabling government, industry and citizens. Research and development perspectives, GSDI Association Press, ISBN 978-0-9852444-0-8, p. 23-38.
- JISC, (2011). JISC Geospatial working group. Terms of reference (on line) available from :http://www.jisc.ac.uk/aboutus/howjiscworks/committees/workinggroups/geospatial.
- Le Guyader D., Brosset D., Gourmelon F., (2012). Exploitation de données AIS pour la cartographie du transport maritime. *M@ppemonde*, 104 (2011.4), http://mappemonde.mgm.fr/num32/articles/art11405.html.
- Libourel T., Passouant M., Loireau M., (2009). Introduction du chapitre « Systèmes d'observation et observatoires ». Dossier Agropolis International 9, p. 27
- Loireau M., Fargette M., Desconnets J.C., Mougenot I., Libourel T., (2014). Observatoire scientifique en appui à la gestion du territoire (OSAGE). Entre espaces, temps, milieux, sociétés et informatique. Actes de la conférence SAGEO 2014.
- Masser, I., (2010). *Building European spatial data infrastructures*, ESRI Press, Redlands, California.
- Neis P., Zipf A., (2012). Analyzing the contributor activity of a volunteered geographic information project, the case of OpenStreetMap. *ISPRS Int. J. Geo-Inf.* 2012, 1, p. 146- 165 ; doi :10.3390/ijgi1020146
- Noucher M., (2013). Infrastructures de données géographiques et flux d'information environnementale : de l'outil à l'objet de recherche. *Netcom, réseaux, communication et territoires*, 26/4
- Rajabifard A., Feeney M.-E., Williamson I. P., (2002). Future directions for SDI development. *International Journal of Applied Earth Observation and Geoinformation,* 4 (1), p. 11-22.
- Roche S., 2000. *Les enjeux sociaux des systèmes d'information géographique : le cas de la France et du Québec.* Paris, L'Harmattan (coll. Géographie sociale), 158 p. (ISBN 2-73840- 8648-7)
- Venkatesh V., Morris M.G., Davis G.B., Davis F.D., (2003). User acceptance of information technology: toward a unified view. *MIS Quaterly,* 27(3), p. 425-48.